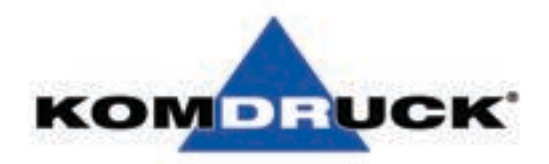

# WECHSEL - SET

## **Druckkopf inkl. K-Nanopigment & CMY-Pigment**

Mit dem Wechsel-Set können Sie ganz einfach von Ihrer pigmentierten Tinte zu der nanopigmentierten Tinte wechseln. Der Wechsel bietet Ihnen eine bessere Druckkqualität und schnellere Trocknungszeiten.

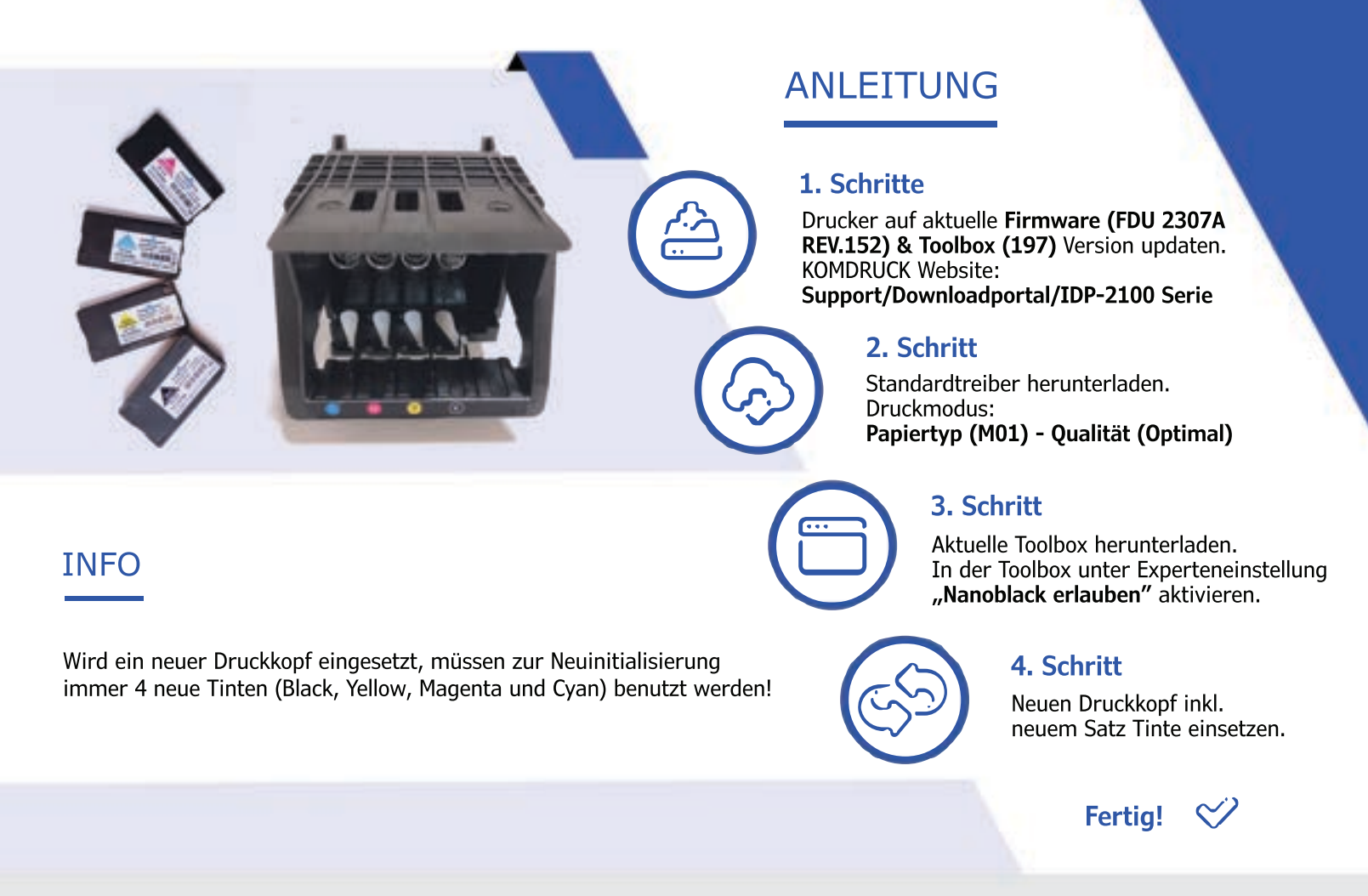

### WAS MACHE ICH MIT DEM ALTEM DRUCKKOPF?

Drucken Sie unterschiedliche Dokumente, bei dem die Trocknungszeit keine Rolle spielt, können Sie den Druckkopf für andere Einsatzzwecke nutzen.

#### **Aufheben und verschließen! Druckkopf und Black-Tinte entsorgen!**

Cyan, Magenta und Yellow können nach der Initialisierung des neuen Druckkopfs (oder nach Verbrauch der neuen Tintenpatronen) weiter verwendet werden.

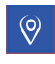

KOMDRUCK AG Auf der Binn 7-9 64658 Fürth (Odw.)

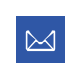

kundenservice@komdruck.de www.komdruck.de

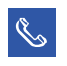

06253 / 20 256 - 0 06253 / 20 256 - 111